## SAP ABAP table TFLPING IN DOC {Proxy Structure (Generated)}

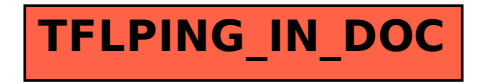